## **F\_MONTHSBETWEEN**

## function from adhoc

Entrypoint monthsbetween compatible with UTF-8

## Inputs/Outputs

| Input                   | TIMESTAMP<br>TIMESTAMP | date optionally time 1<br>date optionally time 2   |
|-------------------------|------------------------|----------------------------------------------------|
| Output<br>and timestamp | INTEGER<br>2           | difference in (integer) months between timestamp 1 |

From: http://ibexpert.com/docu/ - IBExpert

Permanent link: http://ibexpert.com/docu/doku.php?id=04-ibexpert-udf-functions:04-03-date\_time-functions:04-03-02-determine-functions:f\_monthsbetween

Last update: 2023/04/15 18:53

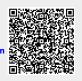